# Programación II (I.T.I de Gestión)

Departamento de Informática | Universidad de Valladolid

# La estructura dinámica: **Objetos**

Félix Prieto Esperanza Manso Curso 2009/10

ación II (I.T.I de Gestión)

### Dos opciones para almacenar el autor

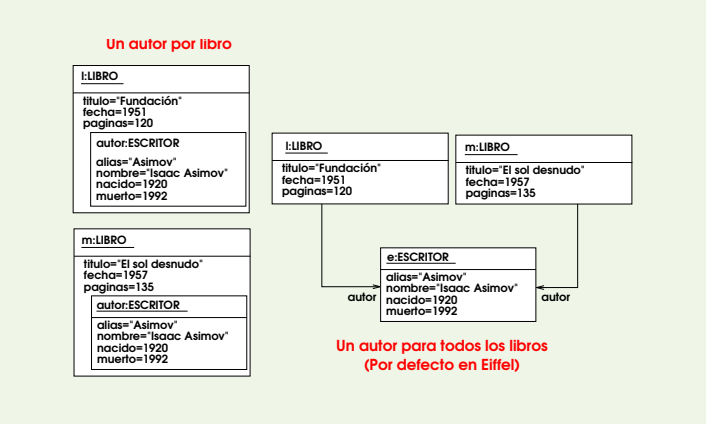

Universidad de Valladolid **Departamento de Informática Departamento de Informática** FÉLIX 2010

Programación II (I.T.I de Gestión) Los objetos 4

#### Formas de autoreferencia

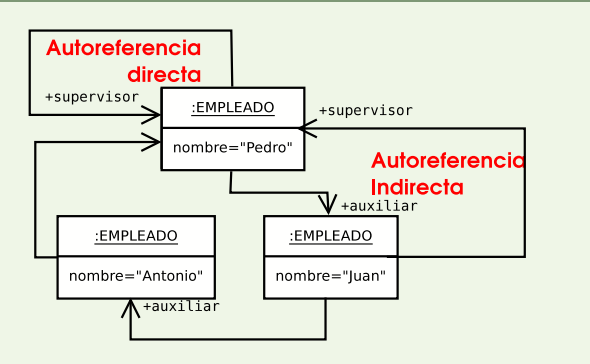

La autoreferencia está permitida, tanto entre objetos como entre clases. La autoreferencia entre objetos require autoreferencia entre clases, pero no viceversa.

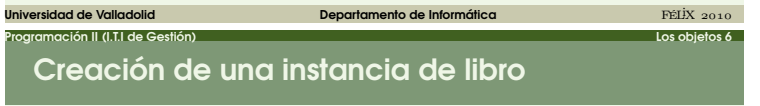

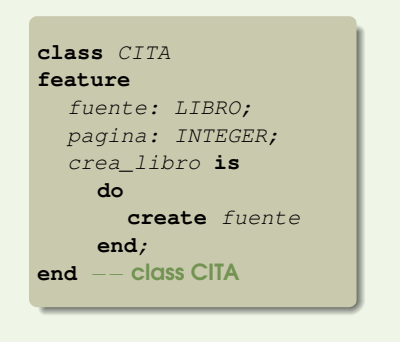

<span id="page-0-0"></span>universidad de Valladolid de Departamento de Informática **Departamento de Informática** FÉLiX 2010

#### El concepto de objeto

#### Definición 1 Llamaremos *objeto* a la instancia de una clase en tiempo de ejecución.

Si un objeto  $\phi$  es instancia de una clase  $\phi$  diremos que  $\phi$ es la clase generatriz de  $\circ$ , o simplemente su generatriz.

Programación II (I.T.I de Gestión) Los objetos 1

#### Los objetos pueden ser representados en UML

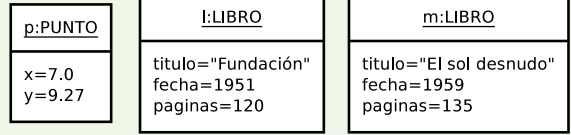

Los objetos pueden parecer registros, pero son capaces de reaccionar ante los mensajes que reciben

Universidad de Valladolid **Departamento de Informática** Departamento de Informática **Departamento de Informática** 

Programación II (I.T.I de Gestión) Los objetos 3

#### El concepto de referencia

Definición 2 Una referencia es un valor en tiempo de ejecución que puede estar vacío (void) o conectado. Cuando una referencia está conectada apunta a un objeto único, y decimos que está conectada al objeto.

- Cada objeto tiene su propia identidad
- Solo podemos acceder a los objetos mediante referencias
- Eiffel no implementa una aritmética de punteros
- Eiffel no define el modo en que se implementan los punteros

Universidad de Valladolid **Departamento de Informática Departamento de Informática** FÉLIX 2010

Programación II (I.T.I de Gestión) Los objetos 5

# Los sistemas en ejecución

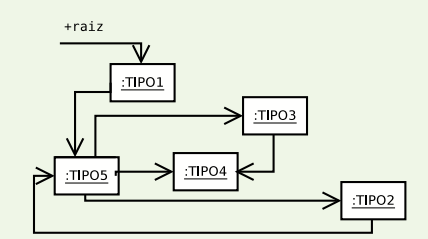

[El ob](#page-0-0)jetivo no es que el sistema de objetos sea simple, sino que lo sea el sistema de clases

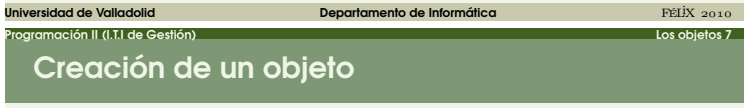

Regla 1 El efecto de una instrucción de creación **create** x (o bien !!x) donde la referencia x está basada en una clase c es la ejecución de los siguientes pasos:

- $\bullet$  Creación de una nueva instancia de  $\epsilon$ , a la que denominaremos *OC*
- $\bullet$  Inicialización de cada atributo de  $\oslash\mskip-5mu\circ$  de acuerdo con los valores por defecto.

Universidad de Valladolid Departamento de Informática FÉLiX

 $\bullet$  Conexión de la referencia  $x$  al nuevo objeto  $OC$ 

#### Inicializaciones por defecto.

- $\bullet$  Para las referencias  $\text{Vol} d$
- Para los datos numéricos cero.
- $\bullet$  Para los datos lógicos  $False$
- Para los caracteres el carácter nulo.
- $\bullet$  Las entidades de tipo  $\textit{STRING}$  son un caso particular de referencias y se inicializan a Void

Programación II (I.T.I de Gestión) Los objetos 8

Las clases definidas por el programador pueden dar lugar a tipos con inicialización por defecto definida por éste.

 $E[IX] 2010$ 

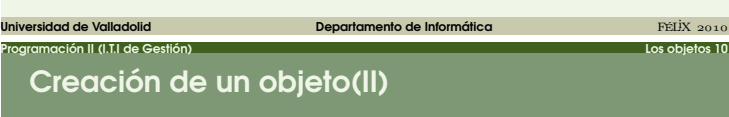

Regla 2 Una instrucción de creación **create** x.metodo (o bien !!x.metodo) donde la referencia x está basada en una clase C tiene por efecto la ejecución de los siguientes pasos:

- $\bullet$  Creación de una nueva instancia de  $C$ , a la que denominaremos oc
- $\bullet$  Inicialización de cada atributo de  $\circ\circ$  de acuerdo con los valores por defecto.
- $\bullet$  Conexión de la referencia x al nuevo objeto  $\oslash\oslash$
- Paso del mensaje metodo al objeto creado.

## Universidad de Valladolid **Departamento de Informática Departamento de Informática** FÉLIX 2010 Programación II (I.T.I de Gestión) Los objetos 12

## Operaciones con referencias

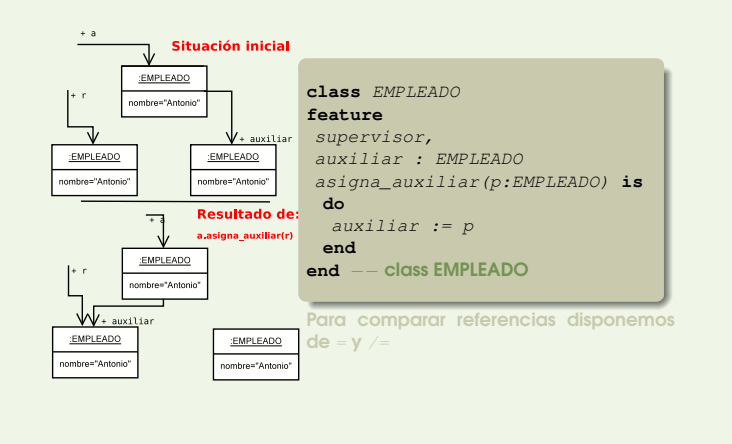

universidad de Valladolid de Constantinople de Departamento de Informática de Constantinople de Informática FÉLi

Programación II (I.T.I de Gestión) Los objetos 14

#### Restricciones de las clases expandidas

- $\bullet$  Regla 3 Diremos que  $\circ$  es cliente expandido de  $D$  si en su definición aparece una referencia con tipo expanded D o si C es cliente de D y D es una clase expandida.
- Regla 4 La relación de cliente expandido no puede contener ningún ciclo.
- Regla 5 Para que una clase pueda ser expandida no debe tener método de creación, o, en su defecto, un sólo método de creación sin argumentos.
- o Regla 6 Si bien un subobjeto puede contener una referencia a un objeto no está permitida las referencias que apuntan a subobjetos.

Universidad de Valladolid Departamento de Informática FÉLiX

#### Clase con procedimientos de creación

Programación II (I.T.I de Gestión) Los objetos 9

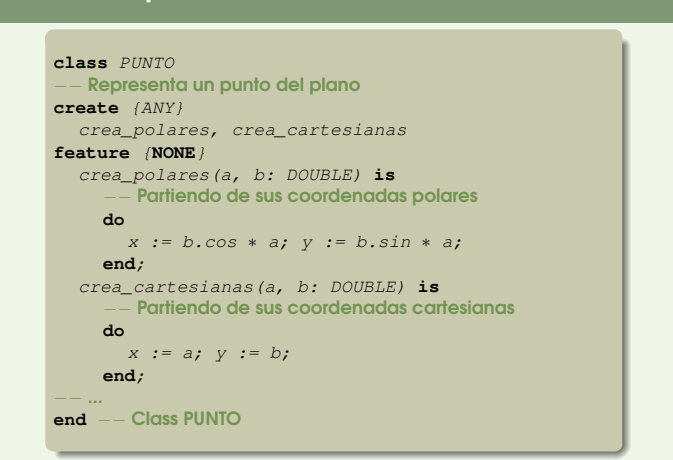

## Creación de un objeto (III)

Si una clase dispone de métodos de creación es obligatorio utilizar alguno de ellos

Universidad de Valladolid **Departamento de Informática** Departamento de Informática **Departamento de Informática** 

Programación II (I.T.I de Gestión) Los objetos 11

- Si deseamos que nuestra clase disponga de un método de inicialización que no hace nada podemos declarar como tal el método do nothing disponible en todas las clases
- Es habitual que el nivel de exportación de un método sea diferente cuando se usa como método de creación y cuando se usa como método convencional

Universidad de Valladolid **Departamento de Informática Departamento de Informática** FÉLIX 2010

#### Programación II (I.T.I de Gestión) Los objetos 13 Operaciones sobre objetos

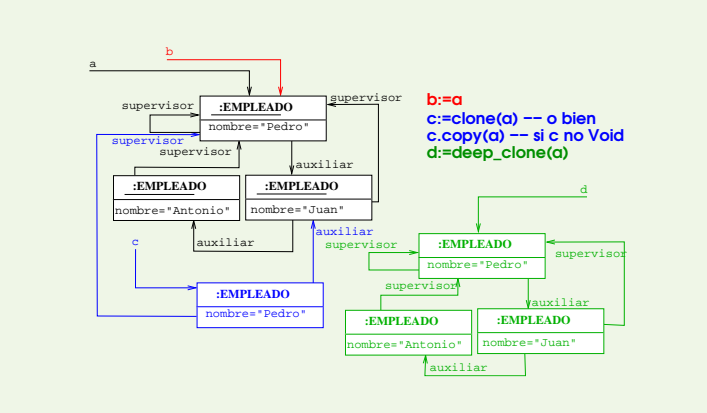

# El concepto de conexión

Definición 3 La conexión de  $y$  a  $x$  es una de las dos operaciones:

Universidad de Valladolid **Departamento de Informática Departamento de Informática FÉLix** 2010

Programación II (I.T.I de Gestión) Los objetos 15

- $\bullet$  Una asignación de la forma  $x := y$
- $\bullet$  La substitución del argumento formal  $x$  de un método por su correspondiente argumento actual y.

En ambos casos decimos que  $x$  es el objetivo de la conexión mientras  $y$  es la fuente de la misma. Podemos establecer conexiones entre datos expandidos y no expandidos, por ello necesitamos establecer claramente el resultado de la conexión en todos los casos

Universidad de Valladolid Departamento de Informática FÉLiX

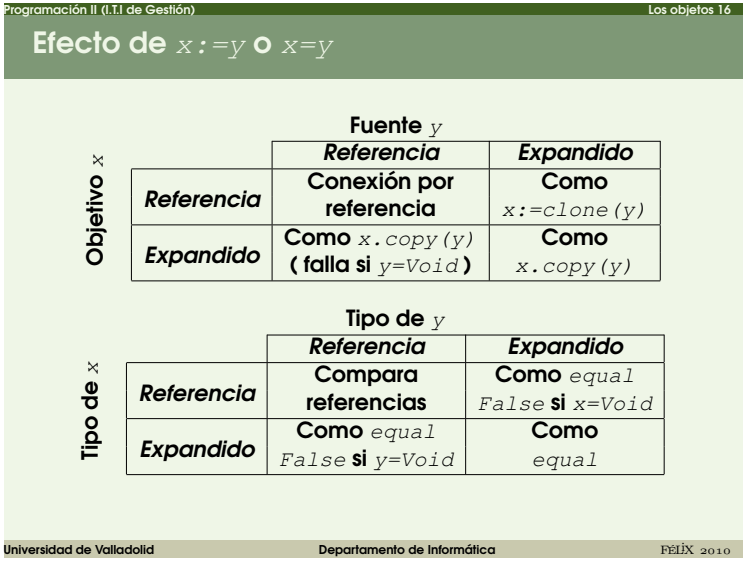